# Modeling in GNU MathProg language - a short introduction

#### Paweł Zieliński

Department of Computer Science (W11/K2), Wrocław University of Technology, Poland

#### General informations

- Webpages:
  - My home page: http://cs.pwr.edu.pl/zielinski/
- The GNU Linear Programming Kit (GLPK): glpsol solver plus the GNU MathProg modeling language The software is free and can be downloaded:
  - GUSEK (GLPK Under Scite Extended Kit): The GLPK + IDE - Windows version: http://gusek.sourceforge.net/,
  - GLPK (GNU Linear Programming Kit) for Windows (without IDE): http://gnuwin32.sourceforge.net/packages/glpk.htm,
  - GLPK (GNU Linear Programming Kit) sources (without IDE): http://www.gnu.org/software/glpk/glpk.html

## Linear programming problem

$$\sum_{j=1}^n c_j x_j \to \min(\max) \qquad \qquad \text{(a linear objective function)}$$
 
$$\sum_{j=1}^n a_{ij} x_j = (\leq, \geq) b_i, \quad i = 1, \dots, m \text{ (linear constraints)}$$
 
$$x_j \geq 0, \qquad \qquad j = 1, \dots, n \text{ (nonnegative variables)}$$

- Parameters (input data):
  - $c_i$ , j = 1, ..., n, objective function coefficients,
  - $b_i$ , i = 1, ..., m, the right hand side vector coefficients,
  - $a_{ij}$ ,  $i = 1, \dots, m$ ,  $j = 1, \dots, n$ , matrix coefficients.
- $x_j$ , j = 1, ..., n, decision variables (output).

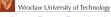

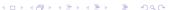

## Linear programming problem (LP)

#### **Example 1:** Solve the following linear programming problem:

$$4x_1 + 5x_2 \rightarrow \max$$
 $x_1 + 2x_2 \le 40$ 
 $4x_1 + 3x_2 \le 120$ 
 $x_1 \ge 0, x_2 \ge 0$ 

```
/* decision variables*/
var x1 >= 0;
var x2 >=0;
/* Objective function */
maximize label: 4*x1 +5*x2;
/* Constraints */
subject to label1: x1 + 2*x2 <= 40;
s.t. label2: 4*x1 + 3*x2 <= 120;
end;</pre>
```

Solve the above model (feasible.mod) in glpsol.

```
glpsol --model feasible.mod
glpsol --model feasible.mod --output feasible.txt
```

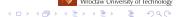

## Linear programming problem

#### **Example 2:** Solve the following linear programming problem:

$$4x_1 + 2x_2 \rightarrow \max$$
 $x_1 + x_2 = 40$ 
 $x_1 + x_2 \ge 120$ 
 $x_1 \ge 0, x_2 \ge 0$ 

The set of feasible solutions is empty - there is no a feasible solution.

```
/* The declaration of decision variables x1, x2 */
var x1 >= 0;
var x2 >=0;

/* Objective function */
maximize ObjectiveFunctionLabel : 4*x1 +2*x2;
/* Constraints */
s.t. label1: x1 + x2 = 2;
s.t. label2: x1 + x2 >= 4;
end;
```

Solve the above model (infeasible.mod) in glpsol.

glpsol --model infeasible.mod

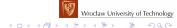

## Linear programming problem

**Exercise:** Implement in GNU MathProg and try to solve the following linear programming model (surprise!):

$$4x_1 + 2x_2 \rightarrow \max$$
  
 $3x_1 + 6x_2 \ge 18$   
 $x_1 - 2x_2 \le 4$   
 $x_1 > 0, x_2 > 0$ 

## LP: a production planning problem

**Example 3:** (S.P. Bradley, A.C. Hax, T.L. Magnanti, *Applied Mathematical Programming*, 1977)

The Candid Camera Company manufactures three lines of cameras: the Cub. the Quickiematic and the VIP, whose contributions are \$3, \$9, and \$25, respectively. The distribution center requires that at least 250 Cubs, 375 Quickiematics, and 150 VIPs be produced each week. Each camera requires a certain amount of time in order to: (1) manufacture the body parts; (2) assemble the parts (lenses are purchased from outside sources and can be ignored in the production scheduling decision); and (3) inspect, test, and package the final product. The Cub takes 0.1 hours to manufacture, 0.2 hours to assemble, and 0.1 hours to inspect, test, and package. The Quickiematic needs 0.2 hours to manufacture, 0.35 hours to assemble, and 0.2 hours for the final set of operations. The VIP requires 0.7, 0.1, and 0.3 hours, respectively. In addition, there are 250 hours per week of manufacturing time available, 350 hours of assembly, and 150 hours total to inspect, test, and package. Maximize contribution.

## LP: a production planning problem

Definitions of decision variables: *cub* - total number of the Cub produced, *quick* - total number of the Quickiematic produced, *vip* - total number of the VIP produced.

#### The constraints:

The objective function:  $3 cub + 9 quick + 25 vip \rightarrow max$ .

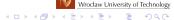

## The first approach (old one) - a mixture of data and model

```
/* decision variables */
                  # the number of the Cub produced
war cub
       >=0;
var quick >=0;
                   # the number of the Quickiematic produced
var vip >=0;
                    # the number of the VIP produced
/* objective function represents profit */
maximize profit: 3*cub + 9*quick + 25*vip;
/* constraints determine composition manufacturing cameras */
s.t. time manufacture: 0.1*cub + 0.2*ouick + 0.7*vip <= 250;
s.t. time assemble: 0.2*cub + 0.35*quick + 0.1*vip <= 350;
s.t. time_inspect: 0.1*cub + 0.2*quick + 0.3*vip <= 150;
s.t. requirements_cub:
                                                    >= 250:
                          cub
                                   quick
                                                    >= 375:
s.t. requirements quick:
                                               vip >= 150:
s.t. requirements vip:
end;
```

glpsol --model camera.mod --output camera.txt

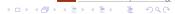

## Towards isolating the data from the model - arrays and sets

```
/* Arravs and sets */
/* enumerated set Cameras represents the set of cameras manufactured by the company */
set Cameras:
/* array of three decision variables: production['cub'], production['quick']
  and production['vip'] */
var production(Cameras) >=0;
/* objective function represents profit */
maximize profit: 3*production['cub'] + 9*production['quick'] + 25*production['vip'];
/* constraints determine composition manufacturing cameras */
s.t. man: 0.1*production['cub'] + 0.2*production['quick']
                                                            +0.7*production['vip'] <= 250;
s.t. ass: 0.2*production['cub'] + 0.35*production['guick'] +0.1*production['vip'] <= 350;
s.t. insp: 0.1*production['cub'] +0.2*production['quick']
                                                              +0.3*production['vip'] <= 150;
s.t. requirements cub:
                          production['cub']
                                                                     >= 250;
s.t. requirements quick:
                                   production['quick']
                                                                    >= 375:
                                                  production['vip'] >= 150;
s.t. requirements vip:
data:
/* Definition of the set Cameras */
set Cameras:= 'cub' 'quick' 'vip';
end:
```

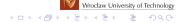

## Towards isolating the data from the model - arrays and sets

 The declaration of the set of cameras manufactured by the company:

```
set Cameras;
The initialization of the set Cameras
set Cameras:= 'cub' 'quick' 'vip';
```

- The declaration of array of three nonnegative decision variables indexed by Cameras (production['cub'], production['quick'] and production['vip']): var production{Cameras} >=0
- Other examples:

```
set Range:= 1..n;
set MyIntegerSet:= 4 8 9 10 ;
var array{1..m};
```

## Isolating the data from the model - the data

```
/* Data section */
data:
/* Definitions of the sets */
set Cameras:= cub quick vip;
set Times:= manufacture assemble inspect;
/* The initialization of the parameters */
param profit:= cub 3 quick 9 vip
                                     25:
param capacity:= manufacture 250 assemble
                                              350 inspect
                                                                   150:
param demand:=cub 250 quick 375 vip 150;
param consumption: cub quick vip:=
     manufacture 0.1 0.2 0.7
     assemble 0.2 0.35 0.1
     inspect 0.1 0.2 0.3;
end:
```

Model: camera\_isolation.mod

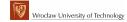

## Isolating the data from the model - the data

Declaring and initializing one dimensional array of profit:

```
param profit{Cameras} >=0;
param profit:= cub 3 quick 9 vip 25;
```

Declaring and initializing one dimensional array of amount of times:

```
param capacity{Times} >=0;
param capacity:= manufacture 250 assemble 350
inspect 150;
```

- Similarly declaring and initializing one dimensional array of the distribution center requirements.
- Declaring and initializing two dimensional array:

## Isolating the data from the model - the model

```
set Cameras:
set Times:
/* Parameters */
param profit{Cameras} >=0; # one dimensional array of profit
param consumption{Times, Cameras} >=0; # two dimensional array
param capacity{Times} >=0;
                               # one dimensional array of amount of times
param demand(Cameras) >=0: # one dimensional array of the distribution center requirements
/* Variables */
var production(j in Cameras) >=demand[j]; # decision variables plus trivial bounds
/* objective function represents profit */
maximize Profit: sum{j in Cameras} profit[j]*production[j];
/* constraints determine composition manufacturing cameras */
s.t. time{i in Times}: sum{j in Cameras} consumption[i,j]*production[j] <=capacity[i];
```

Model: camera isolation.mod

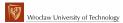

## Aggregate operators and quantifiers

 The aggregate operator sum in the objective function: sum{j in Cameras} profit[j]\*production[j];
 Other aggregate operators: prod, max, min.

The universal quantifier: time{i in Times} - closely related constraints

```
s.t. time{i in Times}: sum{j in Cameras} ...;
```

The trivial bounds:

```
var production{j in Cameras} >=demand[j];
```

One may add the bounds to the constraints using universal quantifier:

```
requirements{j in Cameras}
s.t. requirements{j in Cameras}:
production[j]>=demand[j];
```

## Solving and checking the model

Solving the model:

```
glpsol --model camera_isolation.mod
```

Solving the model and writing results to the file:

```
glpsol --model camera isolation.mod --output camera isolation.txt
```

· Checking the model without solving it:

```
glpsol --check --model camera_isolation.mod
```

 Checking the model without solving it and writing the generated model to the file:

```
qlpsol --check --model camera_isolation.mod --wcpxlp camera_isolation.lp
\* Problem: camera isolation *\
Maximize
 Profit: + 3 production(cub) + 9 production(quick) + 25 production(vip)
Subject To
 time (manufacture): + 0.1 production (cub)
 + 0.2 production(quick) + 0.7 production(vip) <= 250
 time(assemble): + 0.2 production(cub)
 + 0.35 production(quick) + 0.1 production(vip) <= 350
 time(inspect): + 0.1 production(cub)
 + 0.2 production(quick) + 0.3 production(vip) <= 150
Bounds
 production(cub) >= 250
 production(quick) >= 375
 production(vip) >= 150
                                                                      Wrocław University of Technology
End
                                                      4 D > 4 P > 4 B > 4 B >
```

## Displaying results, the data section in a separated file

Displaying results:

```
maximize Profit: sum{j in Cameras} profit[j]*production[j];
s.t. time{i in Times}: sum(j in Cameras) consumption[i, j]*production[j] <=capacity[i];
solve; /* solve command is needed !!!*/
display production;
display '---------more elegant way -------';
display 'profit =', sum(j in Cameras) profit[j]*production[j];
display(j in Cameras) production[j];</pre>
```

the data section in a separated file camera\_isolation1.dat

• Solving the model: glpsol --model camera\_isolation1.mod --data camera\_isolation1.dat

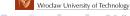

$$\sum_{j=1}^{n} c_{j}x_{j} \to \min(\max) \qquad (a \text{ linear objective function})$$

$$\sum_{j=1}^{n} a_{ij}x_{j} = (\leq, \geq)b_{i}, \quad i = 1, \dots, m \text{ (linear constraints)}$$

$$x_{j} \geq 0, \qquad j = 1, \dots, n \text{ (nonnegative variables)}$$

$$x_{j} \text{ integer, (binary)} \qquad j = 1, \dots, n$$

The integrality constraints on variables make the general integer programming problem NP-hard and thus very hard from computational point of view.

If there exist real nonnegative variables and integer variables in a model, then we call the problem the Mixed Integer programming Problem (MIP)

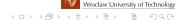

## **Example 4:** Solve the following mixed integer programming problem:

$$-3x_1 - 2x_2 + 10 \rightarrow \max$$
  
 $x_1 - 2x_2 + x_3 = 2.5;$   
 $2x_1 + x_2 + x_4 \ge 1.5$   
 $x_1, x_2, x_3, x_4 \ge 0$   
 $x_2, x_3$  integer

#### Solve the above model (mip.mod) in glpsol.

end:

```
glpsol --model mip.mod
glpsol --model mip.mod --output mip.txt
```

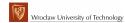

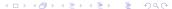

**Example 5:** Let  $E = \{1, 2, ..., n\}$  be a given set of items. A nonnegative real cost  $c_i$  is associated with every item  $i \in E$  and we wish to choose a subset  $X \subseteq E$  that contains exactly p items, whose total cost  $\sum_{i \in X} c_i$  is minimal.

The model has the following form:

$$\sum_{i=1}^{n} c_i x_i \to \min$$

$$\sum_{i=1}^{n} x_i = p$$

$$x_i \in \{0, 1\}, i = 1, \dots, n$$

 $x_i$  is a binary decision variable that takes value 1 if and only if *i*-th item belongs to X.

```
/* input data */
param n, integer, >= 1; # the number of items
param p, integer, >= 1, <n; # the number of items for selecting
                           # the set of items
set E:={1..n};
param c\{E\} >=0:
                            # the costs of items
/* The variables */
var x{E} binary;
/* The objective function */
minimize TotalCost: sum{i in E} c[i] *x[i];
/* The constraint */
s.t. exact p: sum{i in E} x[i] = p;
solve;
/* Displaying results */
display 'solution X';
display{i in E: x[i]=1 }: x[i];
display 'total costs='.sum{i in E} c[i]*x[i];
/* Data section */
data;
param n:=10:
param p:=6;
param c:=[1] 3 [2] 2 [3] 6 [4] 3 [5] 9 [6] 5 [7] 8 [8] 1 [9] 2 [10] 6;
end:
```

Solve the above model (selecting.mod) in glpsol.

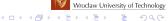

**Example 6:** The multidimensional zero-one knapsack problem can be described as follows: given two sets of n items and m knapsack constraints (or resources), for each item j a profit  $p_j$  is assigned and for each constraint i a consumption value  $r_{ij}$  is designated. The goal is to determine a set of items that maximizes the total profit, not exceeding the given constraint capacities  $c_i$ . The problem is a well-known NP-Hard combinatorial optimization problem. The multidimensional zero-one knapsack problem can modeled:

$$\sum_{j=1}^{n} p_{j}x_{i} \to \max$$

$$\sum_{j=1}^{n} r_{ij}x_{j} \leq c_{i}, \qquad i = 1, \dots, m$$

$$x_{j} \in \{0, 1\}, \qquad j = 1, \dots, n$$

 $x_i = 1$  if and only if the *j*-th item is chosen.

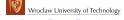

```
/* Parameters */
param n>0 integer; /* the number of items */
param m>0 integer; /* the number of resources */
/* Sets */
set Items:=1..n:
set Resources:=1..m:
/* parametry */
param capacity(Resources)>=0; /* array represents the capacity of the resources*/
param consumption (Resources, Items) >= 0; /* the consumption of resource by item */
param profit{Items}>=0; /* array the value of each item */
/* Decision variables */
/* variable */
var choose{Items} >= 0 binary:
/* Objective function */
maximize Value: sum{j in Items} profit[j]*choose[j];
/* Constraints */
s.t. ResourceConstraints{i in Resources}: sum{i in Items} consumption[i,i]*choose[i] <= capac
solve:
display{i in Items: choose[i]=1} choose[i]:
```

Solve the above model (knapsack.mod) in glpsol.

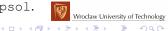

## Dynamic Lot Sizing with Backorders (DLS)

**Example 7:** We are given T periods. For period t, t = 1, ..., T let  $d_t$ be the demand in period t,  $d_t \ge 0$ . We wish to meet prescribed demand  $d_t$  for each of T periods t = 1, ..., T by either producing an amount  $x_t$  up to  $u_t$  (the production capacity limit on  $x_t$ ) in period t and/or by drawing upon the inventory  $I_{t-1}$  carried from the previous period. Furthermore, we might not fully satisfy the demand of any period from the production in that period or from current inventory, but could fulfill the demand from production in future periods - we permit backordering. The costs of carrying one unit of inventory from period t to period t+1 is given by  $c_t^l \ge 0$  and the costs of backordering one unit from period t + 1 to period t is given by  $c_t^B \ge 0$ . The unit production cost in period t is  $c_t$ . We assume that the total production capacity is at least as large as the total demand. So, we wish to find a production plan  $x_t$ , t = 1, ..., T, that minimizes the total cost of production, storage and backordering subject to the conditions of satisfying each demand.

#### DLS - a model

The Dynamic lot sizing with backorders can be formulated as follows:

$$\sum_{t=1}^{T} (c_t x_t + c_t^I I_t + c_t^B B_t) \rightarrow \min$$

$$B_t - I_t = \sum_{j=1}^{t} (d_j - x_j), \quad t = 1, ..., T,$$

$$x_t \le u_t, \quad t = 1, ..., T,$$

$$x_t, B_t, I_t > 0, \quad t = 1, ..., T.$$

#### Decision variables:

- $x_t$  production amount in period t,
- $I_t$  inventory amount carried from period t to period t+1,
- B<sub>t</sub> backordering amount carried from period t + 1 to period t.

## DLS - implementation (lotsizing.mod)

```
/* input data */
param T, integer.>=1: # number of periods
set Periods:={1..T};  # set of Periods
param cI{Periods} >=0; # costs of carrying one unit of inventory
param cB{Periods} >=0: # costs of backordering one unit
param c{Periods} >=0; # unit production costs
param u{Periods}>=0; # the production capacity limits
param d{Periods}>=0: # demands
/* Checking the total production capacity is at least
  as large as the total demand*/
check sum{t in Periods} d[t] <= sum{t in Periods} u[t]:
var x{t in Periods}>=0, <=u[t]; # production plan
var I{Periods}>=0:
                                #inventory amount
var B{Periods}>=0;
                             # backordering amount
minimize TotalCost: sum{t in Periods} (c[t]*x[t]+cI[t]*I[t]+cB[t]*B[t]);
s.t. balance(t in Periods): B[t]-I[t]=sum(j in Periods : j<=t)(d[j]-x[j]);
solve:
/* Displaying results */
display 'production plan';
display {t in Periods}: x[t];
display 'total cost=', sum{t in Periods} (c[t]*x[t]+cI[t]*I[t]+cB[t]*B[t]);
display {t in Periods}: I[t];
display {t in Periods}: B[t]:
```

Exercise: Provide a separated data file and solve the problem.

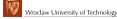

## DLS, a positive initial inventory (lotsizing1.mod)

If initial inventory is positive  $I_0$ , then one can append period 0 and assign  $x_0 = I_0$  and  $d_0 = 0$  with zero inventory cost.

```
param InitInvent>=0, default 0; # initial inventory
param T, integer,>=1; # number of periods
/* Adding period 0*/
set Periods:=if InitInvent =0 then {1..T} else {0} union {1..T};
param cI{t in Periods}>=0; # costs of carrying one unit of inventory
param cB{Periods}>=0; # costs of backordering one unit
param c{Periods}>=0: # unit production costs
param u{Periods}>=0; # the production capacity limits
param d{Periods}>=0; # demands
/* input data with period 0 */
param c0I{t in Periods}:=if t=0 then 0 else cI[t];
param c0B{t in Periods}:=if t=0 then 0 else cB[t];
param c0{t in Periods}:=if t=0 then 0 else c[t];
param u0{t in Periods}:=if t=0 then InitInvent else u[t]:
param d0{t in Periods}:=if t=0 then 0 else d[t];
/* Assigning x_0 = I_0 */
var x{t in Periods} >=(if t=0 then InitInvent else 0), <=u0[t]; # production plan
var I{Periods}>=0; #inventory amount
var B{Periods}>=0; # backordering amount
minimize TotalCost: sum{t in Periods} (c0[t]*x[t]+c0I[t]*I[t]+c0B[t]*B[t]);
s.t. balance{t in Periods}: B[t]-I[t]=sum{j in Periods : j<=t}(d0[j]-x[j]);
```

Wrocław University of Technology

## The minimum cost flow problem

**Example 8:** Consider the problem of shipment of a commodity through a network in order to satisfy demands at certain nodes  $V_3$  from available supplies at other nodes  $V_1$ . For each  $i \in V_1$  supply  $a_i$  is given, for each  $i \in V_3$ demand  $b_i$  is given. Each arc (i, j) has an associated cost  $c_{ii}$  that denotes the cost per unit flow on that arc. A capacity  $u_{ii}$  is also associated with each arc (i,j) that denotes the maximum amount that can flow on the arc. The problem consists in finding a least cost flow.

Given a network  $G = (V, A), V = \{1, \dots, n\}$ . The set of nodes V is partitioned into  $V_1$  (sources - supply nodes),  $V_2$  (transshipment nodes),  $V_3$ (sinks - demand nodes). For every  $i \in V$  the following sets are defined

$$S(i) = \{j \mid (i,j) \in A\} \text{ and } P(i) = \{j \mid (j,i) \in A\}$$

$$\sum_{(i,j) \in A} c_{ij} x_{ij} \to \min$$

$$\sum_{i \in S(i)} x_{ij} - \sum_{j \in P(i)} x_{ji} = \begin{cases} a_i & i \in V_1, \\ 0 & i \in V_2, \\ -b_i & i \in V_3, \end{cases}$$

$$\sum_{j \in S(i)} x_{ij} - \sum_{j \in P(i)} x_{ji} = \begin{cases} 0 & i \in V_2, \\ -b_i & i \in V_3, \end{cases}$$
  
  $0 \le x_{ii} \le u_{ii}, (i, j) \in A.$ 

## The minimum cost flow problem - an implementation

```
param n, integer, >= 2; #the number of nodes
set V:={1..n}; # the set of nodes
set V1 within V: # sources - supply nodes
set V3 within V; # sinks - demand nodes
set V2:=V diff V1 diff V3: # transshipment nodes
check: (V1 inter V3) within {}; # check if V1 and V3 are disjoint sets
set A within V cross V; # the set of arcs
set S{i in V}:={j in V: (i,j) in A}; # the set of direct successors of i
set P{i in V}:={j in V: (j,i) in A}; # the set of direct predecessors of i
param a{V1}>=0; # the supplies
param b{V3}>=0; # the demands
check sum{i in V1} a[i] = sum{i in V3} b[i]; # check if the problem is balanced
param c{A}>= 0: # the arc costs
param u{A}>= 0; # the capacities of arcs
\operatorname{var} x\{(i,j) \text{ in } A\} >= 0, <= u[i,j]; # the flow on arc (i,j)
minimize Cost: sum{(i,j) in A} c[i,j]*x[i,j];
s.t. supplies{i in V1}:sum{j in S[i]} x[i,j]-sum{j in P[i]}x[j,i]=a[i];
s.t. trans{i in V2}: sum{j in S[i]} x[i,j]-sum{j in P[i]}x[j,i]=0;
s.t. demands{i in V3}: sum{j in S[i]} x[i,j]-sum{j in P[i]}x[j,i]=-b[i];
solve:
```

## The minimum cost flow problem - an implementation

Sets:

```
set V1 within V; the declaration of set V_1 such that V_1 \subseteq V set V2:=V diff V1 diff V3; the declaration of set V_2 of the form V \setminus V_1 \setminus V_3 set A within V cross V; the declaration of set A such that A \subseteq V \times V (the subset of the Cartesian product) set S{i in V}:={j in V: (i, j) in A}; S(i) = \{j \in V \mid (i,j) \in A\} set P{i in V}:={j in V: (j,i) in A}; P(i) = \{j \in V \mid (j,i) \in A\}
```

• Checking a value of logical expression:

```
check: (V1 inter V3) within \{\}; test: V_1 \cap V_3 = \emptyset; if test fail the model translator reports error check sum\{i \text{ in V1}\}\ a[i] = \text{sum}\{i \text{ in V3}\}\ b[i]; test: \sum_{i \in V_1} a_i = \sum_{i \in V_3} b_i
```

## The shortest path problem - a model

**Example 9:** We are given G = (V, A) with distinguished nodes s and t,  $s, t \in V$ . A nonnegative cost  $c_{ij}$  is given for each arc  $(i, j) \in A$ . We wish to find a path from s to t whose total cost is minimal.

It is sufficient to set  $V_1 = \{s\}$ ,  $V_3 = \{t\}$ ,  $a_1 = 1$ ,  $b_n = 1$ ,  $u_{ij} = 1$  for  $(i, j) \in A$  in the model of the minimum cost flow problem (see Example 6) and so:

$$\sum_{(i,j)\in A} c_{ij}x_{ij} \to \min$$

$$\sum_{j\in S(i)} x_{ij} - \sum_{j\in P(i)} x_{ji} = \begin{cases} 1 & i = s, \\ 0 & i \neq s, i \neq t, \\ -1 & i = t, \end{cases}$$

$$0 \le x_{ij} \le 1, \quad (i,j) \in A.$$

### The shortest path problem - an implementation

```
param n, integer, >= 2; # the number of nodes
set V:={1..n};  # the set of nodes
set A within V cross V;  # the set of arcs

param c{(i,j) in A} >= 0;  # cij the cost of arc (i,j)
param s in V, default 1;  # source s
param t in V, != s, default n; # sink t

var x{(i,j) in A}, >= 0, <= 1;
/* x[i,j] =1 if arc belongs to the shortest path, 0 otherwise*/

minimize Cost: sum{(i,j) in A} c[i,j]*x[i,j];
s.t. node(i in V):
    sum{(j,i) in A} x[j,i] + (if i = s then 1) = sum{(i,j) in A} x[i,j] + (if i = t then 1);</pre>
```

glpsol --model path.mod

## The shortest path problem - randomly generated costs

**Example 10:** We construct an acyclic and complete graph G = (V, A), with arc costs  $c_{ij}$ ,  $(i, j) \in A$ , randomly generated from interval [a, b].

```
param n, integer, >= 2; # the number of nodes
set V :={1..n};  # the set of nodes

set A:={i in V, j in V:i<j};
/* the set of arcs in the complete acyclic graph*/

param a >=0;
param b, >a;
/* the interval of costs */

param c{(i,j) in A}, >= 0 :=Uniform(a,b); # cij the cost of arc (i,j)
/* the costs are randomly generated according to uniform distribution */
/* The rest is the same as in Example 7 */

qlpsol --model path1.mod --data path1.dat
```

## The flow shop problem

**Example 11:** Given m different items that are to be routed through n machines. Each item must be processed first on machine 1, then on machine 2, and finally on machine n. The sequence of items may differ for each machine. Assume that the times  $p_{ij}$  required to perform the work on item i by machine j are known. Our objective is to minimize the total time necessary to process all the items called makespan.

## The flow shop problem...

The flow shop problem can modeled as follows:

ms o min

precedence constraints:

$$t_{i,j+1} \ge t_{ij} + p_{ij}$$
  $i = 1, \dots, m, j = 1, \dots, n-1$ 

resource constraints:

$$\begin{array}{ll} t_{ij} + By_{jik} \geq t_{jk} + p_{kj} & j = 1, \dots, n, i = 1, \dots, m-1, k = i+1, \dots, m \\ t_{kj} + B(1 - y_{jik}) \geq t_{ij} + p_{ij} & j = 1, \dots, n, i = 1, \dots, m-1, k = i+1, \dots, m \\ t_{in} + p_{in} \leq ms & i = 1, \dots, m \\ t_{ij} \geq 0 & i = 1, \dots, m, j = 1, \dots, n \\ y_{jik} \in \{0, 1\} & j = 1, \dots, n, i = 1, \dots, m-1, k = i+1, \dots, m \end{array}$$

Decision variables:  $t_{ij}$  is the earliest starting time of processing item i on machine j,  $y_{jik} = 1$  if and only if on machine j item i is processed before item k, ms is the makespan.

*B* is a big number, for instance:  $B = 1 + \sum_{i=1}^{m} \sum_{j=1}^{n} p_{ij}$ .

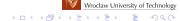

## The flow shop problem...

Exercise: Implement the flow shop problem in  $\tt GNU\ MathProg\ and\ solve\ it$  by  $\tt glpk$  for the following data:

#### **Exercises**

Exercise 1: Generalize the model presented in Example 1 to m constraints and n variables. Isolate the model from data. Input data: n, m,  $A \in \mathbb{R}^{m \times n}$  (the constraint matrix),  $b \in \mathbb{R}^m$  (the right hand side vector),  $c \in \mathbb{R}^n$  (the vector of objective function coefficients) Solve the model with the data provided in Example 1.

Exercise 2:(C.H. Papadimitriou, K. Steiglitz, 1998). Consider the problem faced by a homemaker when buying food to meet certain nutritional requirements. He has a set of different kinds of foods F (for example  $F = \{\text{potato, carrot, bread, butter, apple}\}$ ) and a set of nutrients N (for example  $N = \{\text{vitamin A, vitamin B, vitamin C}\}$ . Each food from F has some of each nutrient from N. Namely, he has some information about amount  $a_{ij}$  of i-th nutrient,  $i \in N$ , in a unit of the j-th food,  $j \in F$ . The requirements of i-th nutrient are given by  $r_i$ ,  $i \in N$ . The cost per unit of the j-th food is  $c_j$ ,  $j \in F$ . The homemaker has to decide how many units of each food to buy in order to satisfy the nutritional requirements.

Formulate a linear programming model for finding the least expensive diet (which foods to buy) and implement in GNU MathProg and solve it for a sample data by glpk. The model must isolated from data. *Hint*: See Example 3.

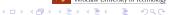

#### **Exercises**

Exercise 3: (The constrained shortest path) Given a directed graph G = (V, A) with distinguished nodes s and t, s,  $t \in V$  and cost  $c_{ij}$ , length  $l_{ij}$  for each arc  $(i, j) \in A$  and length L. We wish to find a path from s to t whose total cost is minimal and total length is at most L.

Formulate an integer programming model for finding the problem and implement in  $\mbox{GNU}$  MathProg and solve it for a sample data by  $\mbox{glpk}$ . The model must isolated from data.

Hint: Modify Example 9.

Exercise 4: Scheduling a set of jobs on identical parallel machines to minimize the makespan is one of the basic and most extensively studied scheduling problems . We are given a set of jobs  $J = \{1, \ldots, n\}$  which must be processed on m identical machines  $M_1, \ldots, M_m$ . Each machine can process at most one job at a time. Each job  $i \in J$  has a processing time  $p_i$ . We wish to assign each job to exactly one machine so that the maximum job completion time of the resulting schedule, called a *makespan*, is minimal. Formulate an integer programming model for finding the problem and implement in <code>GNU MathProg</code> and solve it for a sample data by <code>glpk</code>. The model must isolated from data.